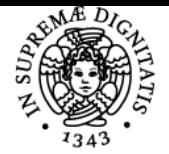

# UNIVERSITÀ DI PISA **ECONOMIA DEI MERCATI FINANZIARI**

## **DAVIDE FIASCHI**

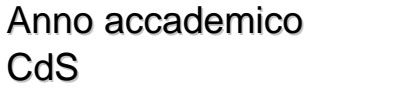

Codice 558PP CFU 9

 $2021/22$ BANCA, FINANZA E MERCATI FINANZIARI

Moduli Settore/i Tipo Ore Docente/i ECONOMIA DEI MERCATI SECS-P/01 FINANZIARI

LEZIONI 63 DAVIDE FIASCHI NICOLA MECCHERI

#### Obiettivi di apprendimento

#### **Conoscenze**

Nell'ambito del corso di Economia dei mercati finanziari saranno trattati alcuni dei temi classici dell'economia finanziaria.

### Modalità di verifica delle conoscenze

Nell'ambito della prova scritta lo studente dovrà dimostrare la conoscenza dei concetti appresi durante il corso e la capacità di utilizzare gli strumenti metodologici (modelli, grafici, ecc.) della disciplina per analizzare e spiegare la natura dei fenomeni indagati. Nella prova orale, lo studente dovrà dimostrare di saper analizzare e discutere con proprietà terminologica e di linguaggio i fenomeni studiati nel corso.

### Prerequisiti (conoscenze iniziali)

Gli esami propedeutici a quello di Economia dei mercati finanziari sono: 1) Matematica generale; e 2) Economia politica I. Per ulteriori indicazioni, si rimanda alla pagina web: <https://elearning.ec.unipi.it/course/view.php?id=1704>

Programma (contenuti dell'insegnamento) **I Modulo**

- 1. Economia dei mercati finanziari: aspetti introduttivi
- 2. Elementi di teoria delle scelte in condizioni di incertezza
- 3. Il modello media-varianza delle scelte di portafoglio

## 4. Il modello CAPM

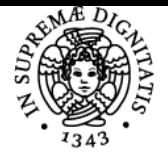

**Sistema centralizzato di iscrizione agli esami** Programma

# UNIVERSITÀ DI PISA 5. Finanza comportamentale **II Modulo**

- 6. Il modello a fattori e l'APT
- 7. La teoria del Net Present Value (NPV)
- 8. Le obbligazioni
- 9. Le opzioni 10. Efficienza informativa

Bibliografia e materiale didattico

Per l'esame:

- D. Fiaschi e N. Meccheri, **Note di studio su Economia dei Mercati Finanziari**, scaricabili dal sito Elearning del corso (accesso con credenziali studente portale Alice): [https://elearning.ec.unipi.it/course/view.php?id=1704&section=2](https://elearning.ec.unipi.it/course/view.php?id=1704§ion=2)

- appunti e materiale utilizzato nel corso delle lezioni

Un elenco dettagliato delle parti (sezioni) delle Note di studio e dell'altro materiale da studiare per l'esame, nonché altri riferimenti per ulteriori approfondimenti sono reperibili al link seguente (accesso con credenziali studente portale Alice): <https://elearning.ec.unipi.it/mod/page/view.php?id=35066>

Modalità d'esame

Le modalità di esame saranno indicate dai docenti sul portale Moodle del corso: <https://elearning.ec.unipi.it/mod/page/view.php?id=35066>

Pagina web del corso https://elearning.ec.unipi.it/course/view.php?id=1704

Altri riferimenti web

Le lezioni online del corso si terranno sulla piattaforma MS Teams dedicata:

**[https://teams.microsoft.com/l/channel/19%3ax5yOL0MnrqqKHe6X0uq9CvrT](https://teams.microsoft.com/l/channel/19%3ax5yOL0MnrqqKHe6X0uq9CvrTTi_Puu5orgE0yFMOlO01%40thread.tacv2/Generale?groupId=9de3d631-36c9-4075-a1fd-0b22d10029f2&tenantId=c7456b31-a220-47f5-be52-473828670aa1) [Ti\\_Puu5orgE0yFMOlO01%40thread.tacv2/Generale?groupId=9de3d631-36c9](https://teams.microsoft.com/l/channel/19%3ax5yOL0MnrqqKHe6X0uq9CvrTTi_Puu5orgE0yFMOlO01%40thread.tacv2/Generale?groupId=9de3d631-36c9-4075-a1fd-0b22d10029f2&tenantId=c7456b31-a220-47f5-be52-473828670aa1) [-4075-a1fd-0b22d10029f2&tenantId=c7456b31-a220-47f5-be52-473828670aa1](https://teams.microsoft.com/l/channel/19%3ax5yOL0MnrqqKHe6X0uq9CvrTTi_Puu5orgE0yFMOlO01%40thread.tacv2/Generale?groupId=9de3d631-36c9-4075-a1fd-0b22d10029f2&tenantId=c7456b31-a220-47f5-be52-473828670aa1)**

Ultimo aggiornamento 14/09/2021 15:11